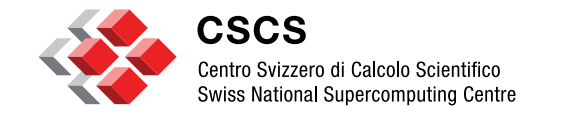

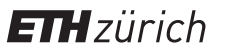

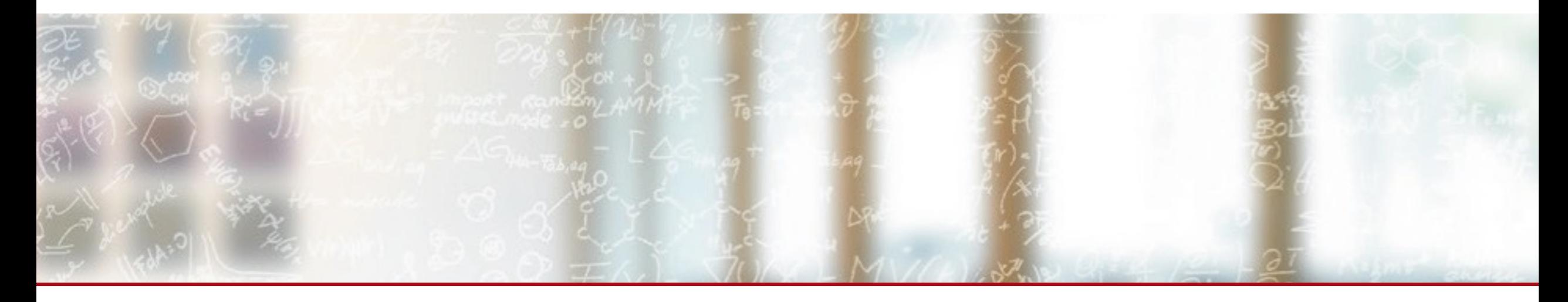

#### **Long Term Storage webinar**

23th June 2021

**Webinar** 

Giuseppe Lo Re

#### **Background**

- § Started in Nov 2019
- Available for early users from May 2020
- § Generally available from Jan 2021
- Team
	- Giuseppe Lo Re: coordination, development, CICD
	- Andrea Ceriani: API design, development
	- Alessandro Prato: development
	- Stefano Schuppli: message broker, development

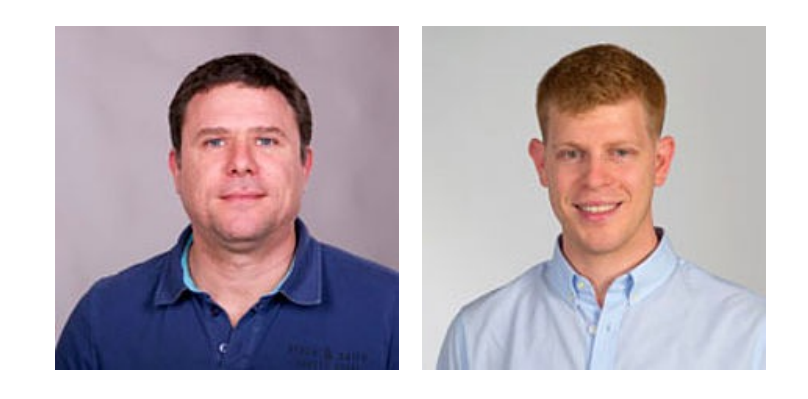

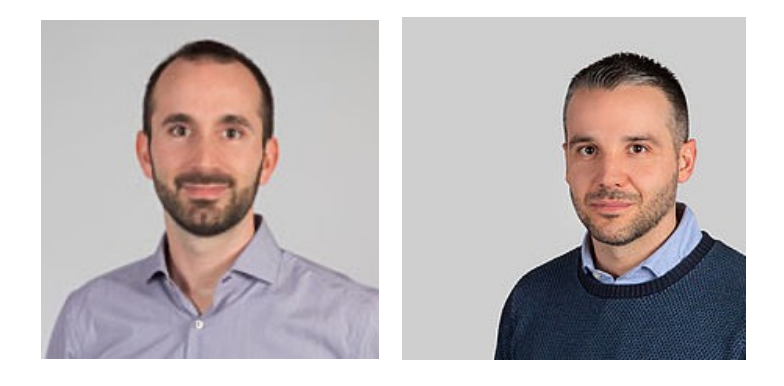

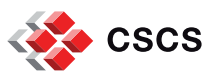

# **Pricing**

As of 2021:

- Users from the free User Lab program are entitled to use 2 TB of LTS storage quota (for 10 years) free of charge **per project**
- **Currently** additional space can be purchased for CHF 600.- for each Terabyte (for 10 years)

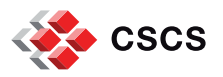

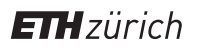

# **FAIR and CSCS data services**

There are 2 easy translations from FAIR principles to existing CSCS services:

- Accessible  $\rightarrow$  Object Store Service (Swift)
- Findable  $\rightarrow$  PID **Service**
- Reusable  $\rightarrow$  started to address it with creative commons licenses

Data and supplementary materials have sufficiently rich metadata and a unique and persistent identifier.

#### **FINDABLE**

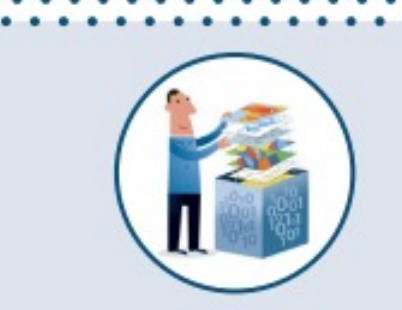

Metadata use a formal, accessible, shared, and broadly applicable language for knowledge representation. **INTEROPERARLE** 

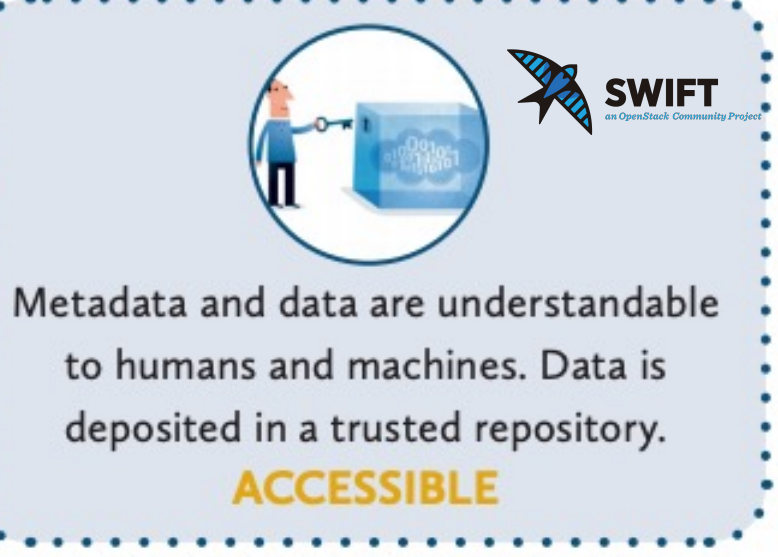

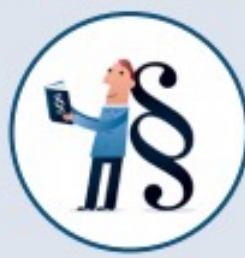

Data and collections have a clear usage licenses and provide accurate information on provenance. **RELISARLE** 

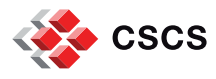

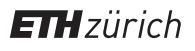

ePICO

#### **Requirements**

The Long Term Storage (LTS) service will provide:

- § Storage repository with long term retention capabilities (10 years)
- § Persistent Identifiers
- § Ability to allow public access to data
- Data accessible via http
- Rest API interface to make easy the integration with third party applications and portals
- Web Portal to provide a friendly GUI
- § Scalability, to cope with large volumes of data
- § Data protection to ensure resiliency against hardware/software failures

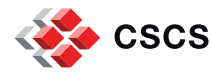

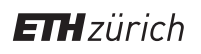

## **LTS concepts**

- The storage unit is a data collection
	- A data collection is composed by one or more files
- The data collection is immutable
	- Objects in the data collection are read only
- § A single PID handle is used to reference the collection
	- The handle contains a list of URLs to reference multiple objects
	- The handle contains arbitrary meta data attributes to describe/enrich the data objects
- CSCS must guarantee that the PID content is consistent with the data collection
	- No direct data access for the owner, all changes will go through the LTS API
	- CSCS will perform all the needed updates to the PID to ensure consistency in case of data migration
	- LTS will provide only CSCS PID handles (handles from PID prefix managed by other sites are not allowed)

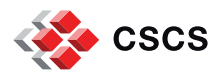

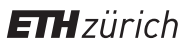

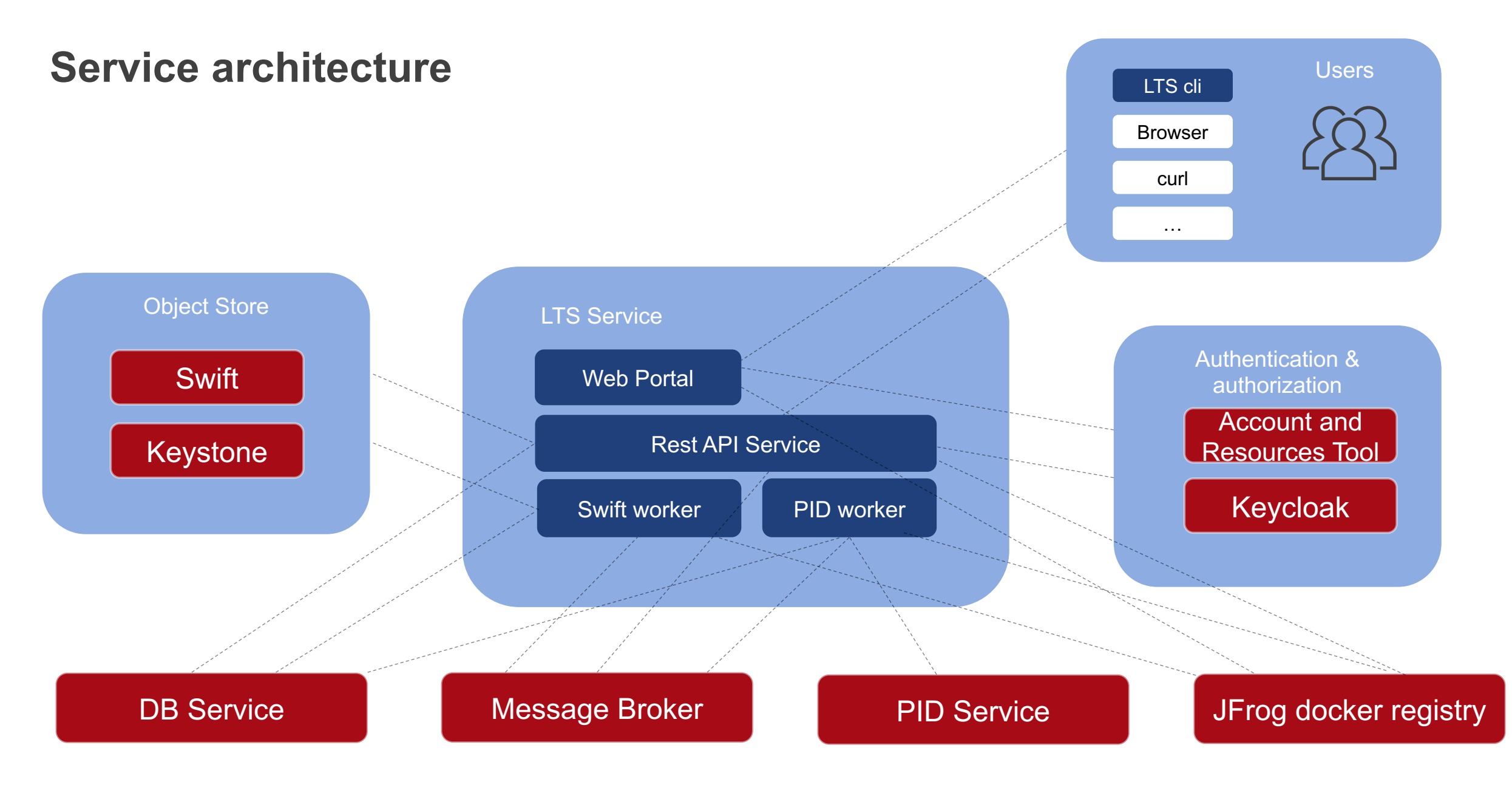

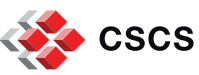

## **LTS Workflow**

- 1. The user logs in into the LTS portal
- 2. User credential validation
- 3. User authorization validation
- 4. The LTS service complete the its verification and the user can start using the service

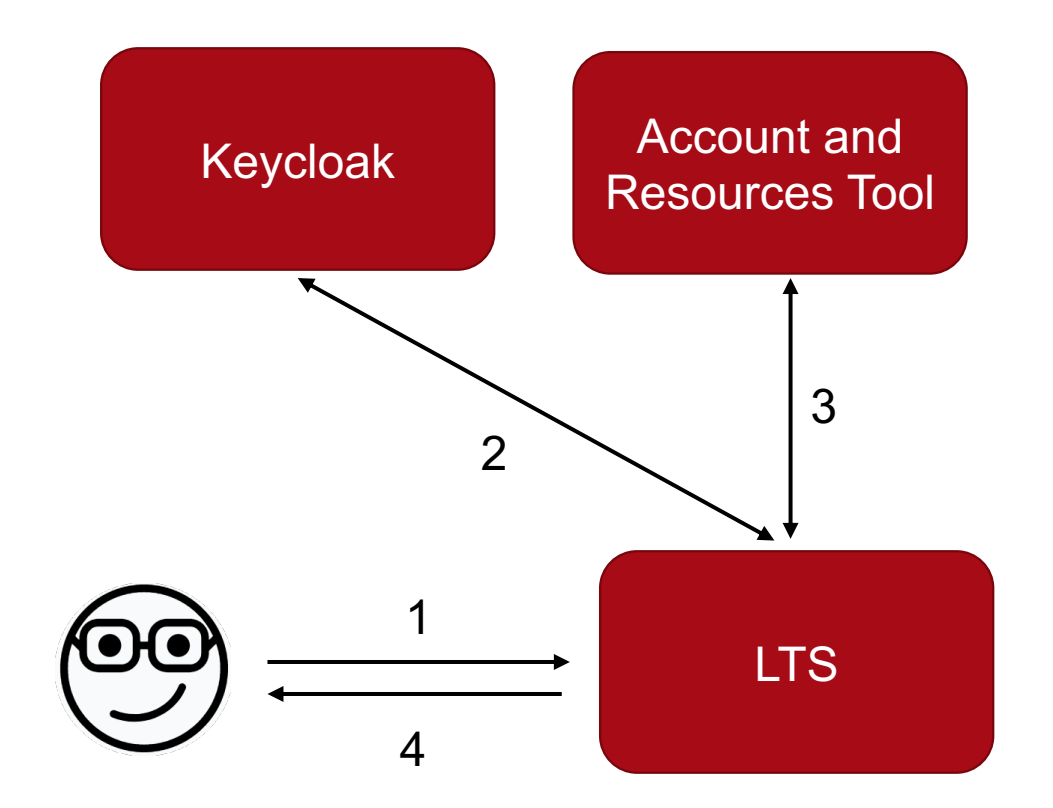

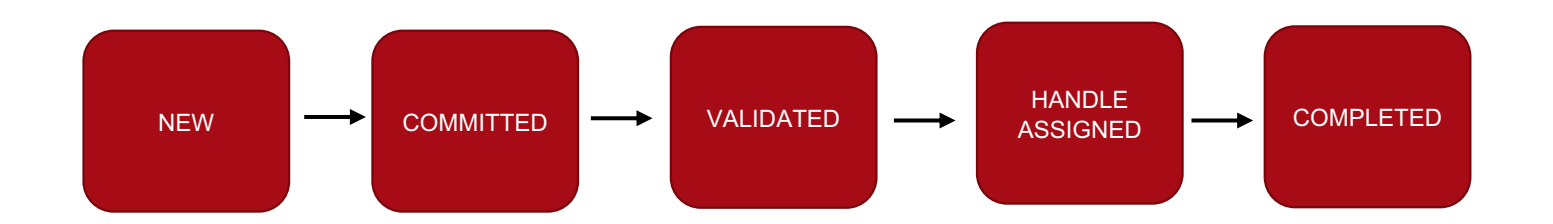

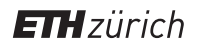

## **LTS Workflow**

- 5. The users makes data collection create request specifying the following info
	- Data collection name
	- Data collection description
	- Collection metadata
	- **•** List of objects with their checksums
- 6. The LTS service prepare an Object Store container for the collection
- 7. The LTS service generates upload URLs
- 8. LTS returns them to the users for the upload operation

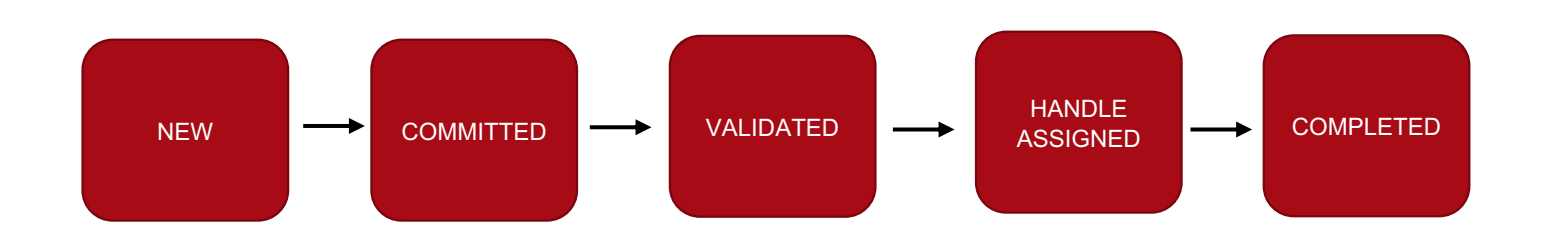

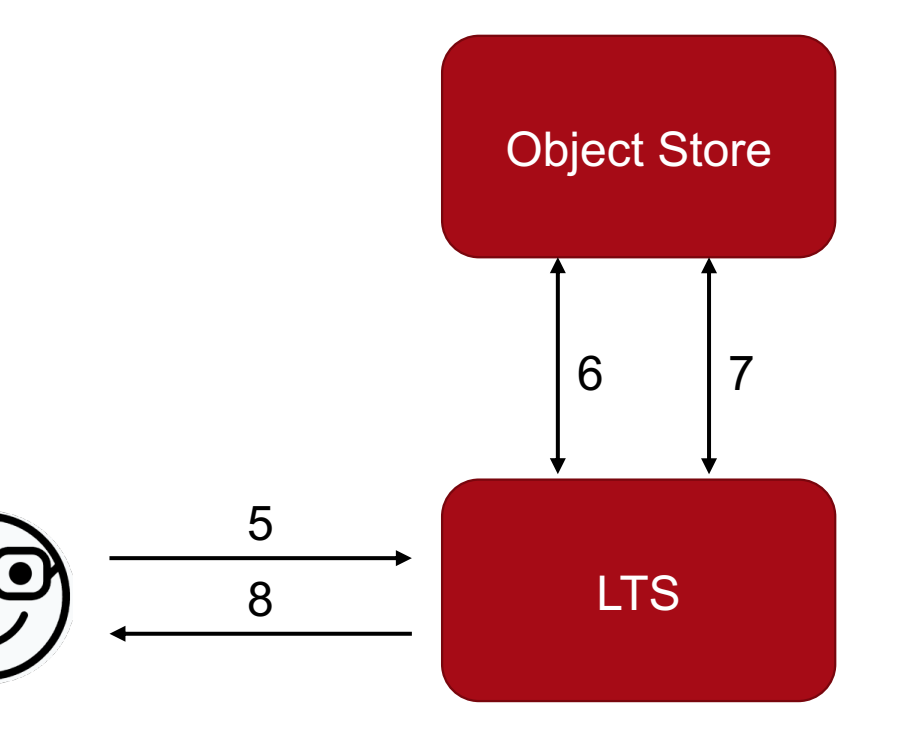

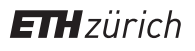

## **LTS Workflow**

- 9. The user starts the upload operations
- 10. When the upload operations is done the user commits the collection
- 11. LTS starts the data collection validation:
	- Checksums before and after the download will have to match
- 12. LTS contacts the PID service and gets a new handle for the data collection.
- 13. The user follows the workflow polling the collection status, at the end he sees whether the collection was store successfully and its PID handle.

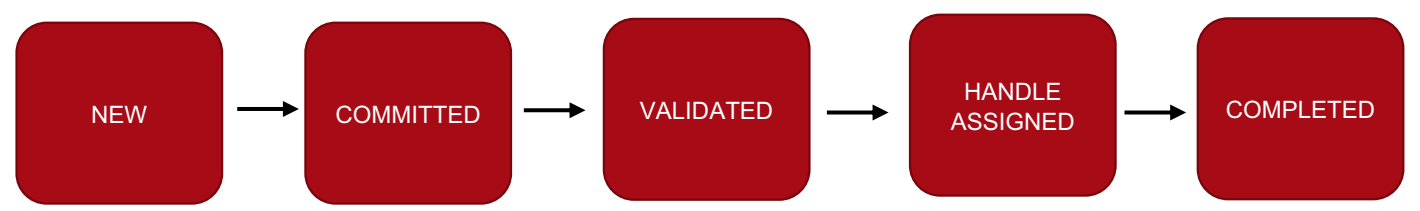

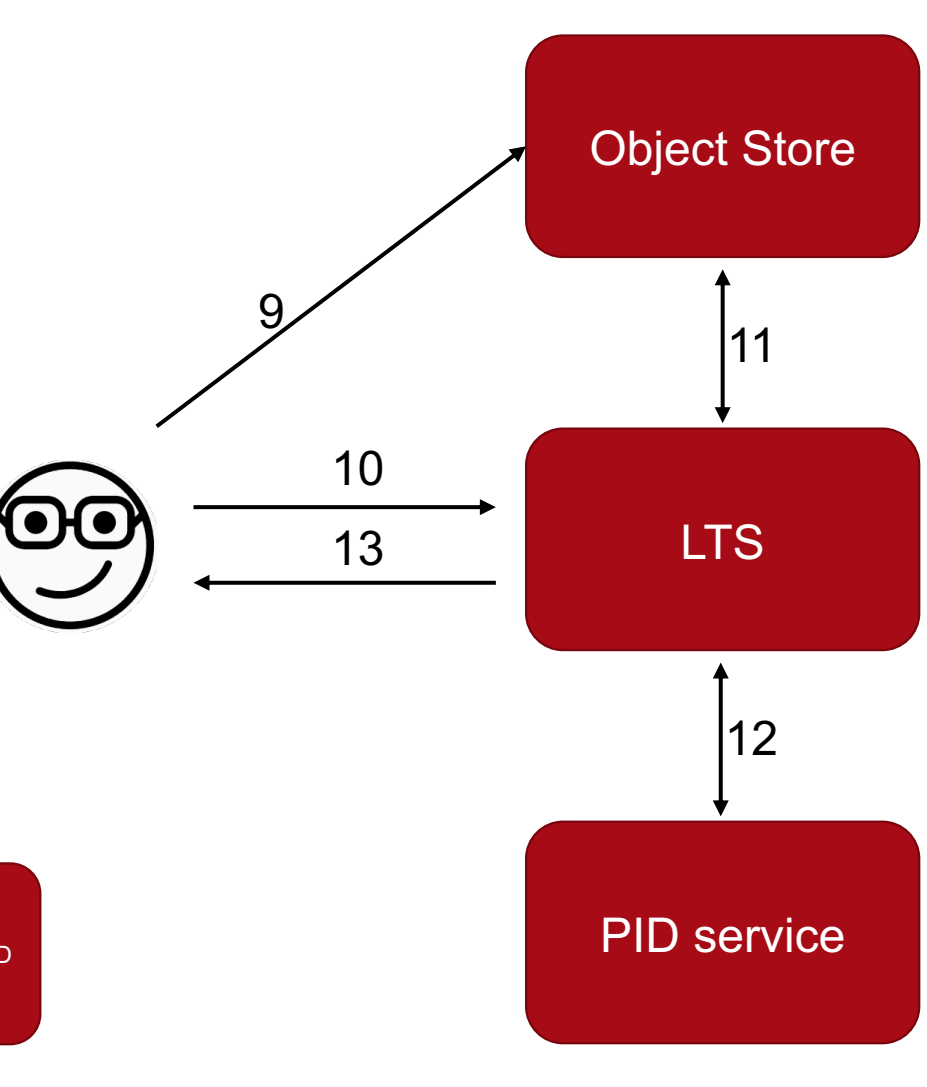

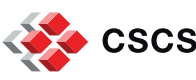

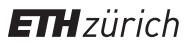

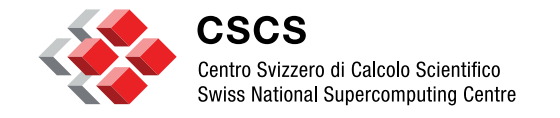

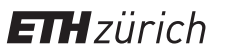

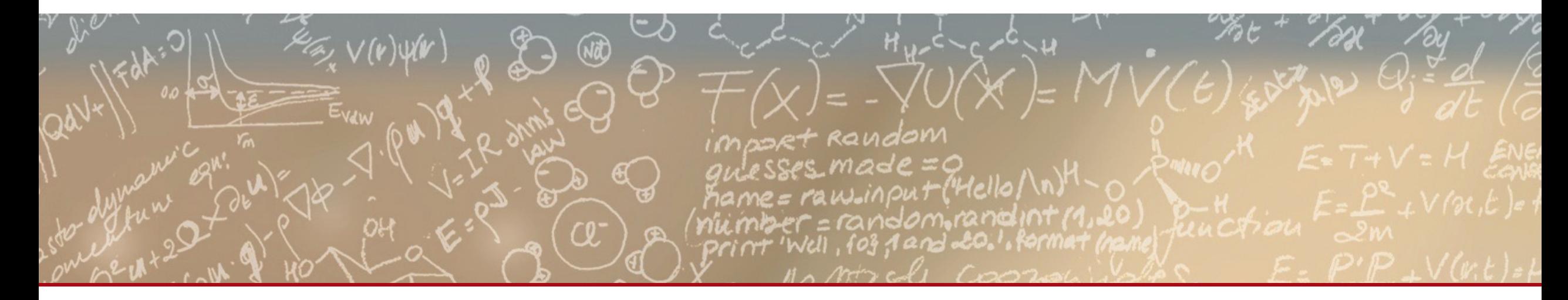

# **Thank you for your attention.**